## **Digitale Bus-Systeme in Kraftfahrzeugen Funktion und Störbarkeit durch Funksender**

**Dipl.-Ing. Erich H. Franke, DK6II Ing. Erich H. Franke, DK6II**

[erich.franke@afusoft.com](mailto:erich.franke@afusoft.com)

**58. Weinheimer UKW 58. Weinheimer UKW-Tagung 2013**

### Hardware

- CAN-Bus
	- Abgeschlossener Zwei-Draht-Bus
	- Heute mehr oder minder gut standardisiert
- K-Line
	- Serielles, bidirektionelles Ein-Draht-Interface
	- Initialisierung: Line-Break oder 5 Baud (!)
	- Betrieb meist bei 10,5 kBit/s
	- Eher Veraltet

#### CAN Basics

- 120 Ohm terminierter Zweidrahtbus, 5V
- Fehlererkennung durch CRC
- Bitraten
	- Low Speed (LS) bis 125 kBit/s, Medium Speed (MS) bis 250 kBit/s
	- High Speed (HS) 500 kBit/s .. 1 MBit/s
- Jede "Botschaft" besitzt eine ID
	- CAN 2.0A: 11 Bit ID , CAN 2.0B: 29 Bit ID
- Eine "rohe" Botschaft trägt bis zu acht Datenbyte

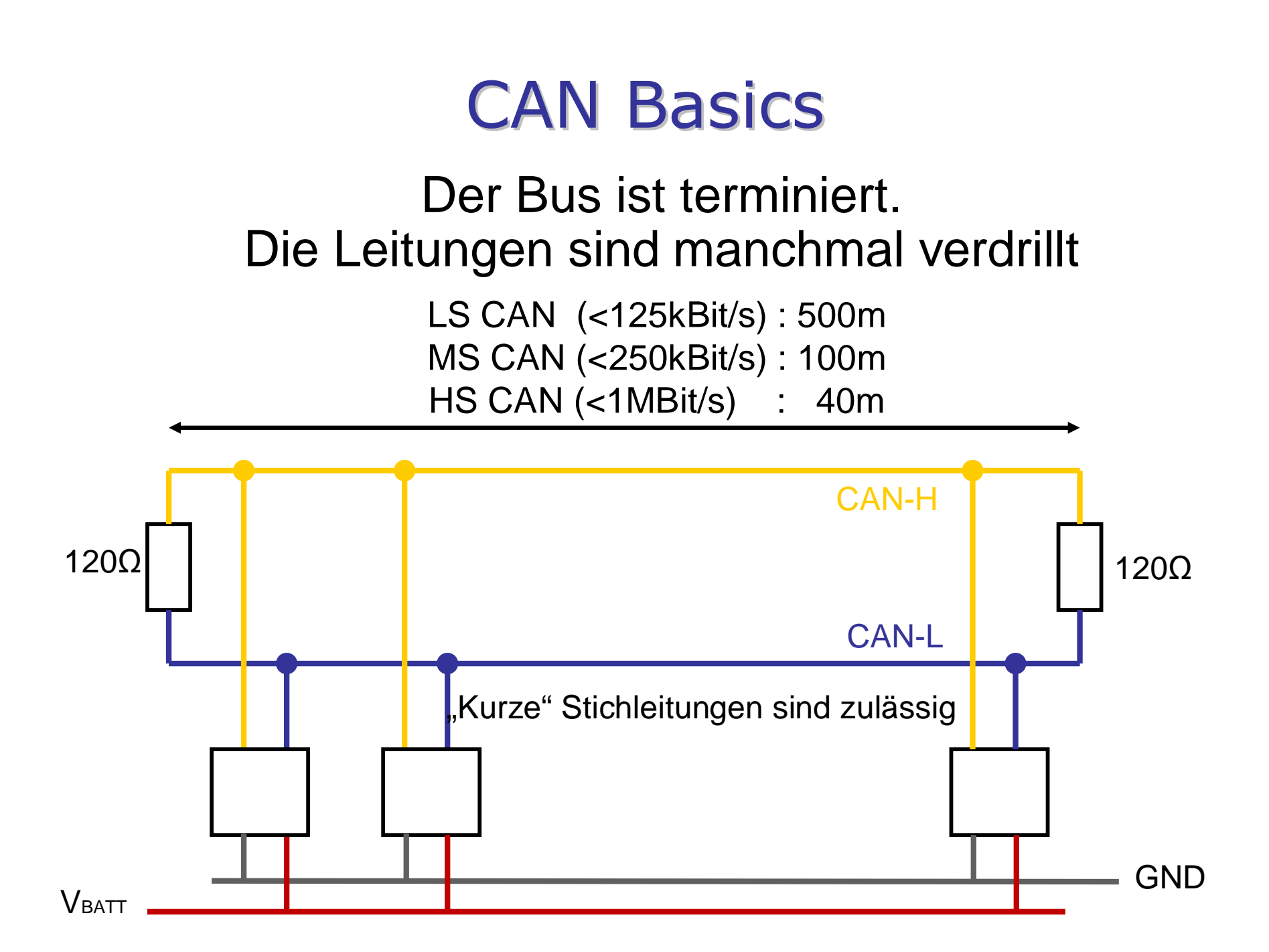

#### CAN Basics

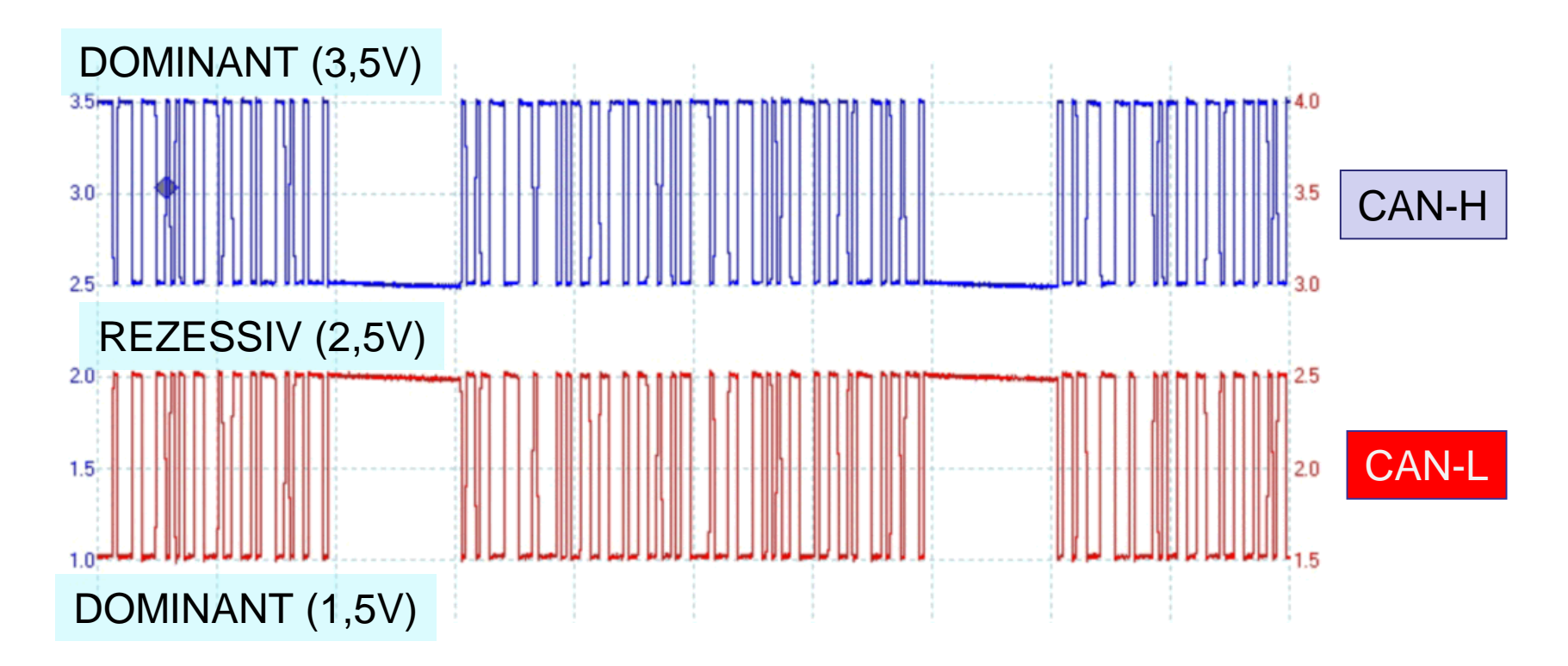

Die Ansteuerung erfolgt gegenphasig. Zweck ist die Störungsunterdrückung.

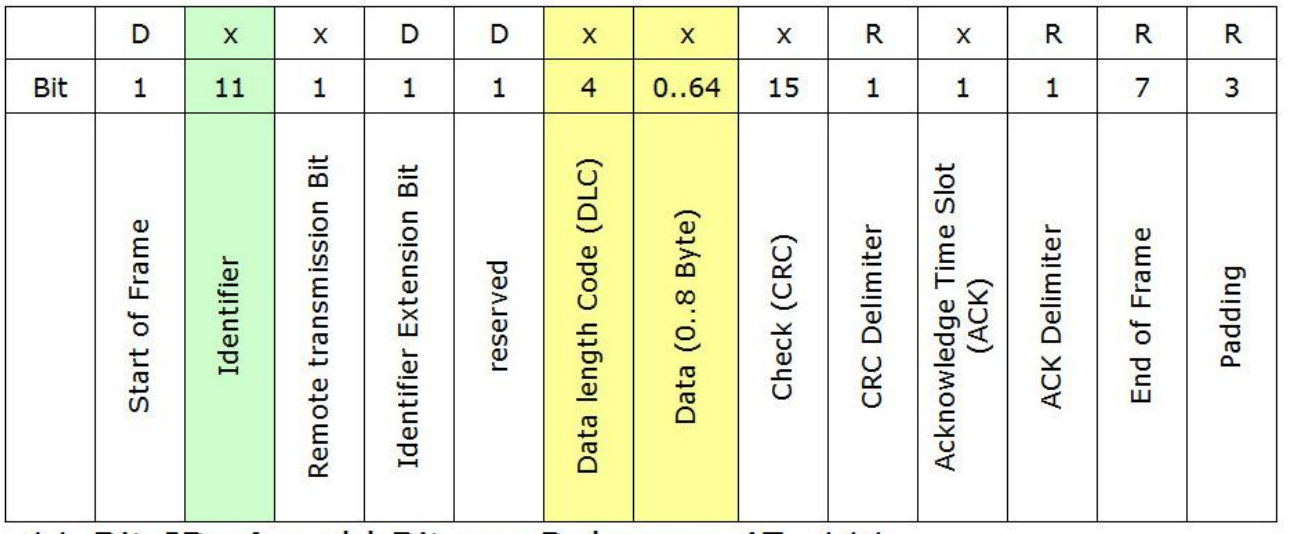

11-Bit-ID: Anzahl Bit pro Rahmen: 47..111

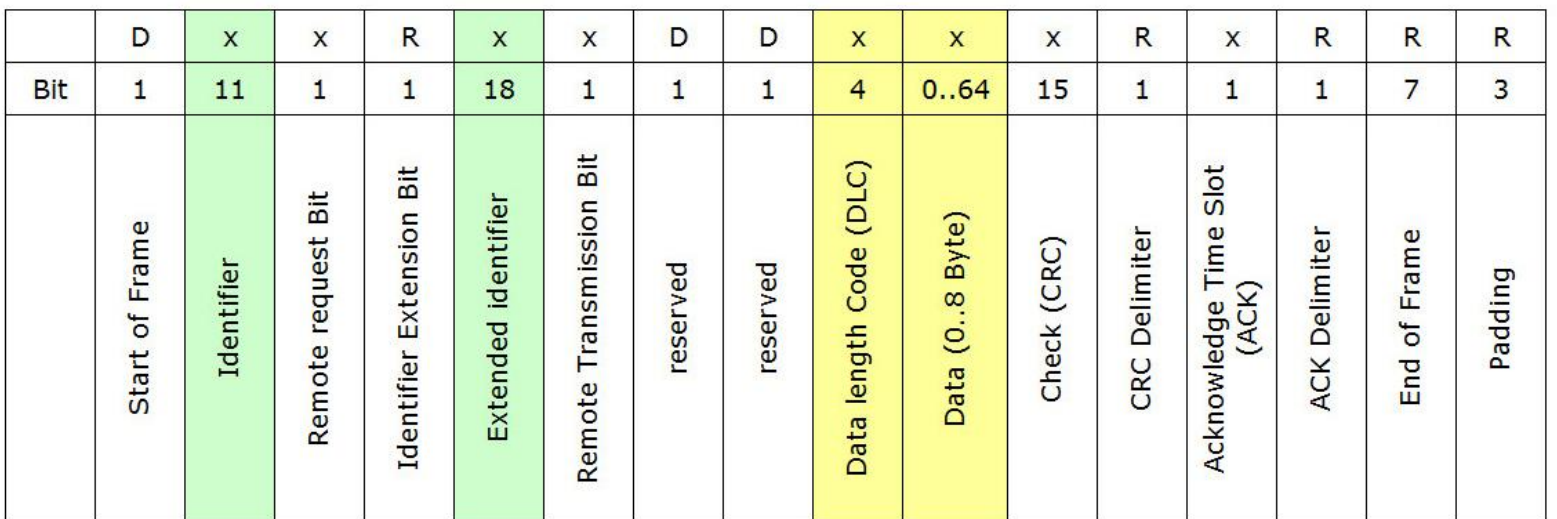

29-Bit-ID: Anzahl Bit pro Rahmen: 67..131

Bei 250 kBit/s rund 2000 voll beladene Rahmen pro Sekunde

#### Diagnosebuchse im Fahrzeug (J.1962)

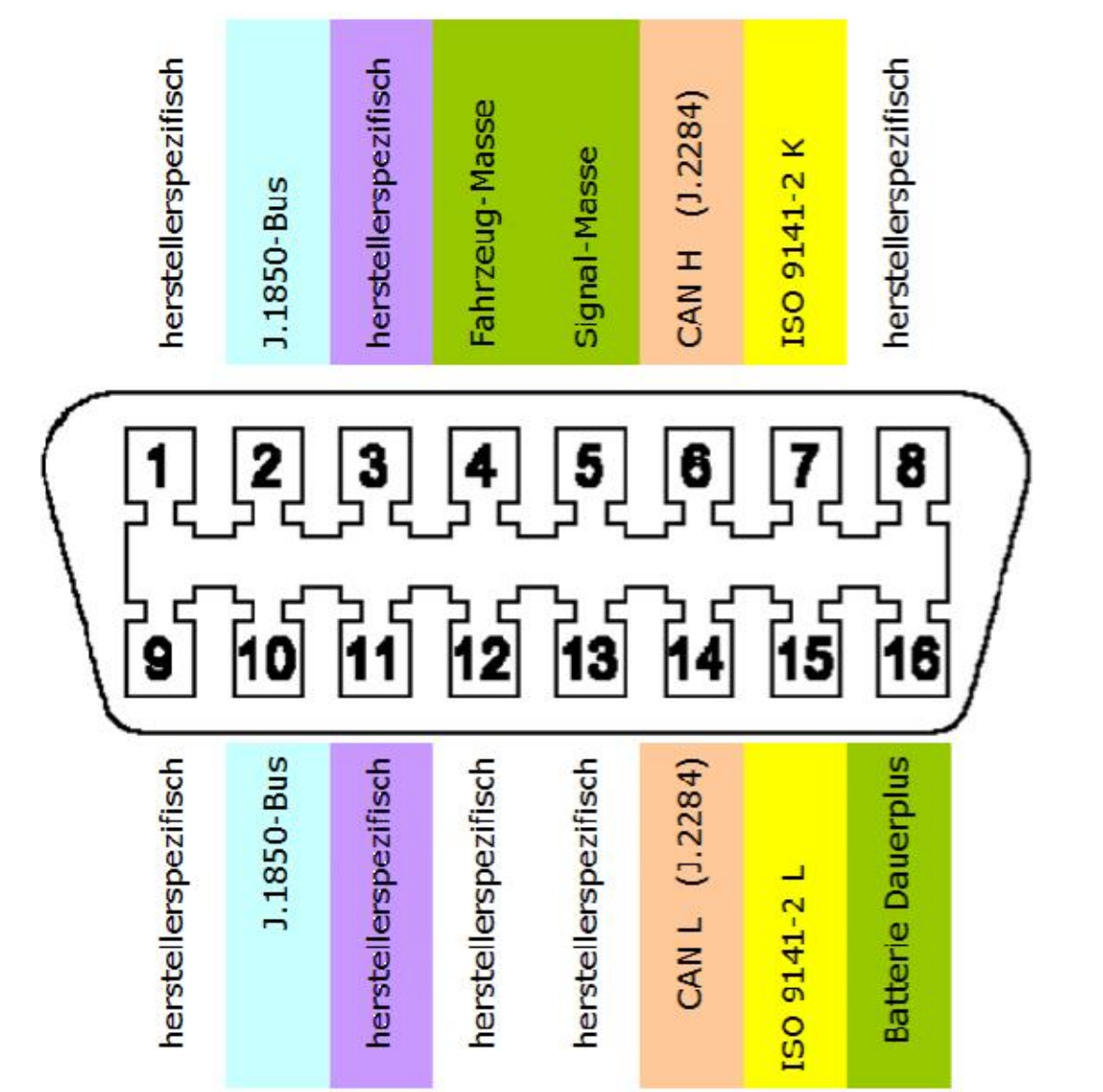

#### CAN-Bus = Rückenmark?

- Alle Teilnehmer hören auf dem CAN-Bus passiv mit.
- Jede ID sollte eindeutig einem Sender zugeordnet sein.
- Was auch immer man tut: Es wirkt sich sofort auf die Bordsysteme aus.

#### CAN-Bus = Rückenmark?

- Ein CRC ist kein Allheilmittel!
- Es ist nicht ausgeschlossen, dass hochfrequente Einstreuungen zu Imitationen führen!
- Es besteht immer die Gefahr, dass beim Stecken und Trennen Glitches auftreten die Telegramme stören oder imitieren.
- Der CAN-Bus an der OBD-Buchse ist NICHT notwendigerweise durch ein Gateway geschützt.

#### CAN-Bus = Rückenmark?

- Der Schutz vor Fehlauslösungen erfolgt auf Applikationsebene
- Niemand garantiert, dass Hersteller Sicherheitsmaßnahmen eingebaut haben!
- Während der Fahrt dort zu manipulieren ist wahrhaftig keine gute Idee!

#### Protokoll-Schichten

- SAE J.1939
	- Standardisierte Identifier für Motorsteuerungen
	- Nur über CAN
- OBD ("On Board Diagnosis")
	- "weicher" Standard
	- Früher: Häufig K-Line. Heute: Mehr und mehr CAN-Bus
	- "Eingebaute ASU"
- FMS
	- Nur CAN
	- Datenübernahme für Telematik bei LKW

#### CAN ist nicht CAN

#### Beispiel: CAN 2.0A: 11-Bit ID:

(0x000 .. 0x7FF)

ID Daten ---- ----------------------- 0130 F4 08 A4 00 E3 00 00 00 0070 18 00 00 01 07 00 00 00 0094 44 30 80 00 80 00 00 8F 0310 00 00 00 00 FF 00 00 36

•Jede ID muss gemäß Standard eindeutig einem Sender am Bus zugeordnet sein.

•Verletzen wir diese Regel, gibt es Probleme bei der Arbitrierung!

#### CAN ist nicht CAN

#### Beispiel: CAN 2.0B: 29-Bit ID: (0x00000000.. 0x1FFFFFFF)

ID Daten -------- ----------------------- 0CF00400 F1 B2 B2 08 43 03 FF FA 18FEF100 F3 00 00 00 01 00 03 00 18FEF200 31 01 00 00 FF FF FF FF 0CF00300 D0 FF 39 FF FF FF FF FF

•Es existieren Protokolle, die auf dem "Raw CAN" aufsetzen:

- z.B. CANOpen, SAE J.1939, CAN-OBD
- Derivate wie z.B. CANOpen-Lift

#### Documented CAN

In SAE J.1939 sind die Dateninhalte recht gut dokumentiert. Setzt auf 29-Bit-ID mit acht Datenbyte auf. Ggf. durch 0xFF aufgefüllt.

Die ID enthält die "Parameter Group Number" (PGN)

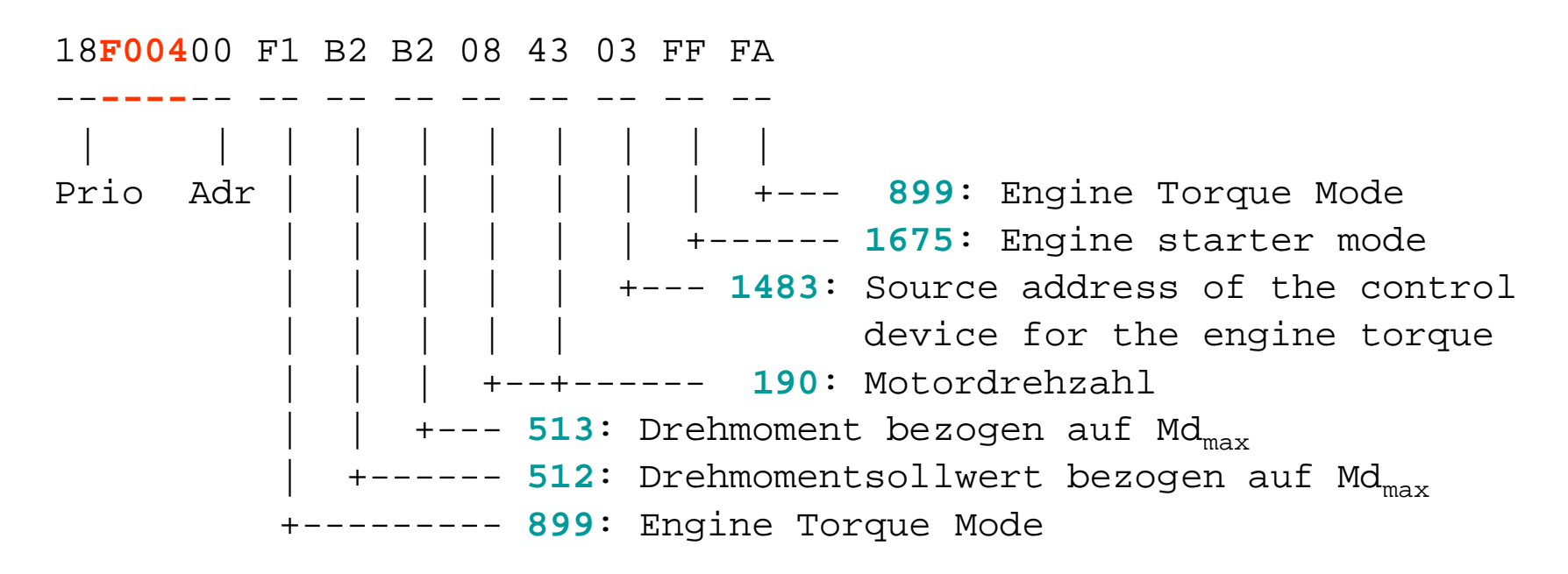

In den Daten sind Messwerte ("Parameter", **SPN**) enthalten

#### Semi-Documented CAN

- Die "On-Board-Diagnosis" (OBD-2) definiert Nutzdaten über die so genannte "Parameter ID" (PID)
- Abfrage erfolgt über ein Query-Response-Protokoll – Also immer aktiv!
- Aber:
	- Nur ein Teil der PID ist definiert. Viele PID sind herstellerabhängig und undokumentiert.

### OBD Query

#### Beispiel: Abfrage der Kühlertemperatur

ID Daten --- ----------------------- 7DF 02 01 05 55 55 55 55 55 | | | | | | | | | | | +--+--+--+--+--- Padding (0x55) | | +---- PID 05 = Engine Coolant Temperature | +------- Mode 01: Current Data +---------- 2 Parameter Bytes are Following

- OBD-2 definiert 0x7DF als gemeinsamer 11-Bit-Identifier für alle Abfragen.
- Nicht 100% standardisiert

#### OBD Response

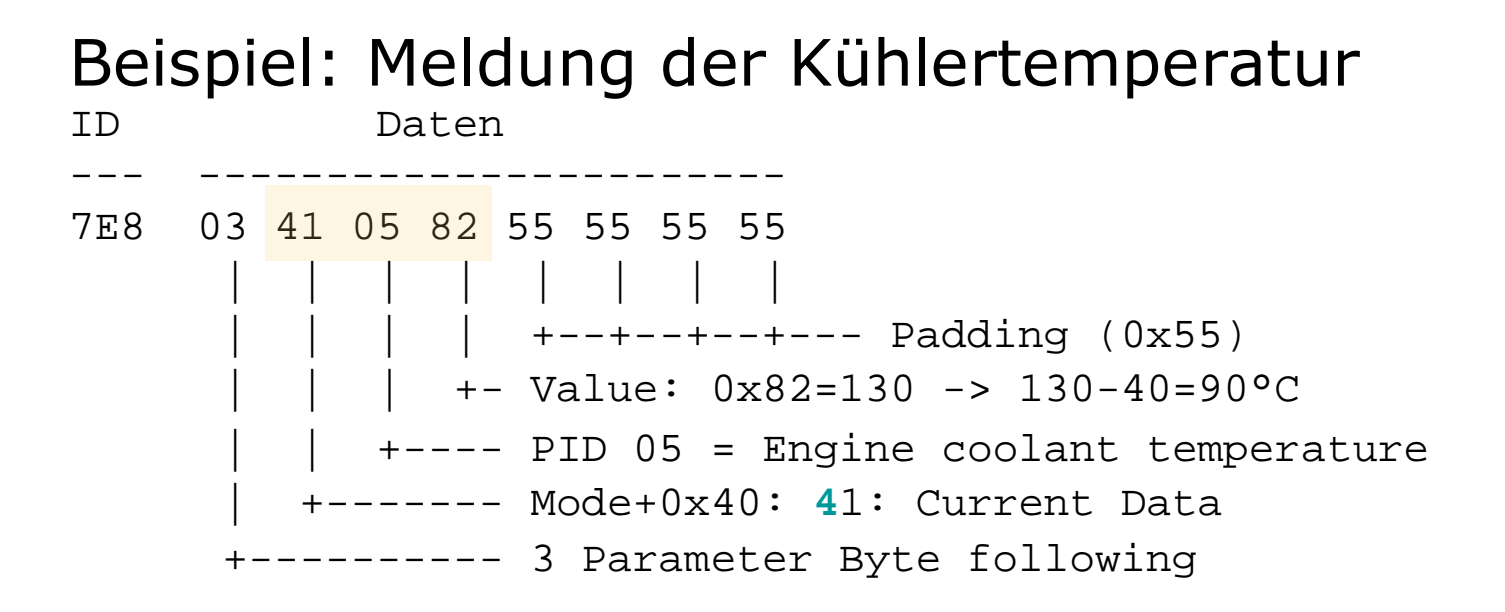

- OBD-2 definiert 0x7e8 als gemeinsamer 11-Bit-Identifier für die abgefragten Werte.
- Dieser Identifier kann aber auch andere Werte annehmen, die mit der Adresse des Fahrzeug-Steuergerätes variieren…

#### Documented OBD

- OBD soll als "Eingebaute ASU" dienen: Das Fahrzeug sagt dem TÜV: "Mir geht es gut…"
	- Long/Short Term Fuel Trim (06..09)
	- Div. "Pollution related" Messwerte: Lamda-Sonde / Oxygen Sensor / Cat. Purge (13..3F)
	- "Distance Travelled with malfunction indicator on" (21)
	- Diverse Momentanwerte (Ladedruck, Temperatur, Drehzahl, Spannung, Pedalstellung)

### Undocumented OBD

- Mit OBD sollte man *eigentlich* nichts kaputt machen können… …aber:
	- Betrieb während der Fahrt unzulässig da potentiell gefährlich!
- Fahrzeughersteller können eigene PID implementieren:
	- Nur ein paar Dutzend PID sind im Standard definiert. Der Rest ist herstellerabhängig.
	- Es ist durchaus möglich, dass beim Stochern in PIDs Unerfreuliches geschieht.

#### Even More Undocumented CAN

- In PKW werden oft proprietäre "rohe" CAN-Parameter benutzt.
	- CAN-ID verändern sich u.U. sogar innerhalb einer Fahrzeugfamilie
	- Bitraten inzwischen 250kBit/s und 500kBit/s (Tendenz steigend)
	- Verschiedene CAN-Busse
	- CAN-Botschaften können durchaus in das Fahrverhalten eingreifen… z.B. 4C-Fahrwerk, Power-Steering

### Exploring CAN

- Wo ist der CAN-Bus zu finden?
	- OBD-Stecker (Pin 6/14), ggf. (3/12)
	- Kabelanschluss
		- (nicht genormt, nicht empfohlen…)
			- z.B. manche VW:
				- Orange/Violett: Infotainment Bus
				- Orange/Grün: Komfortsysteme
				- Orange/Schwarz: Motor/Fahrwerk /
- Welche Bitrate?
- Welche ID-Länge?

#### Exploring CAN

#### Und nun der harte Teil: Beobachten…

Beispiel: S80 Steering Wheele Module (250kBit/s, Comfort-Bus) (nach Olaf, [http://hackingvolvo.blogspot.de/2012/11/poking-bits.html\)](http://hackingvolvo.blogspot.de/2012/11/poking-bits.html))

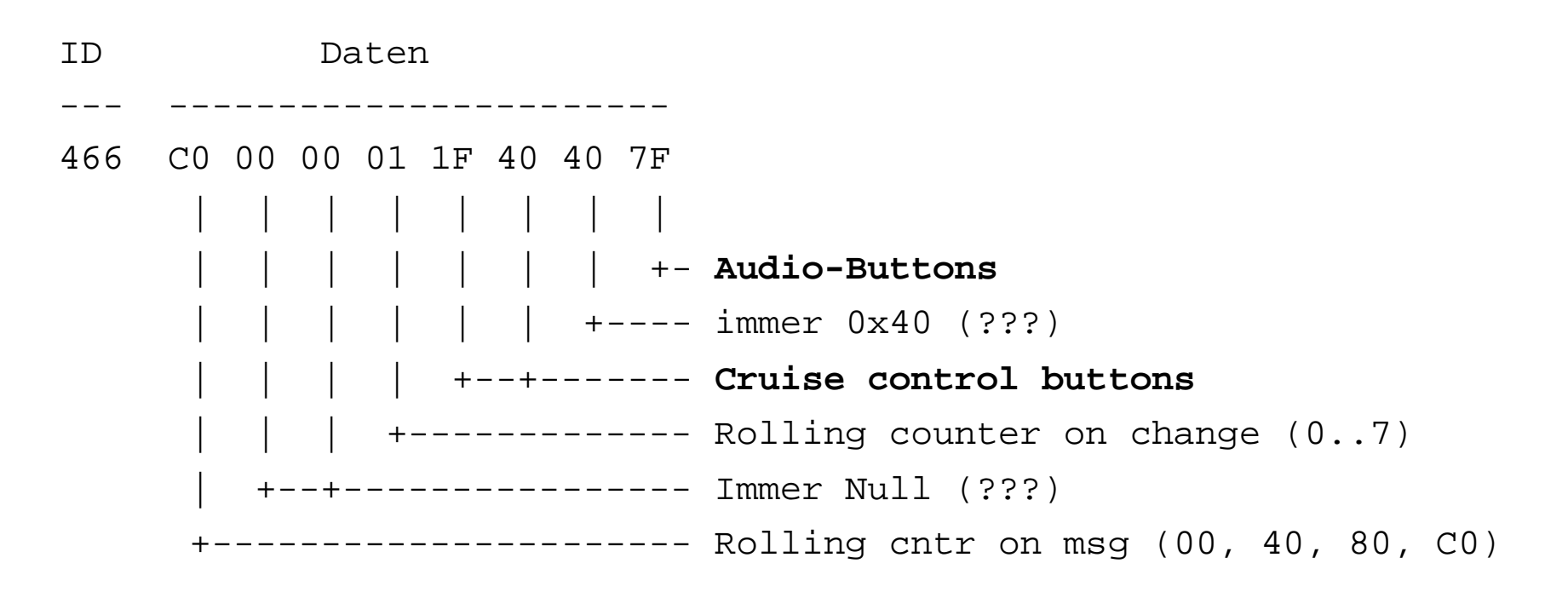

#### Exploring CAN

Olafs Erkenntnisse auf seinem VOLVO.

Bei meinem ist es ein ganz klein Wenig anders...  $\odot$ 

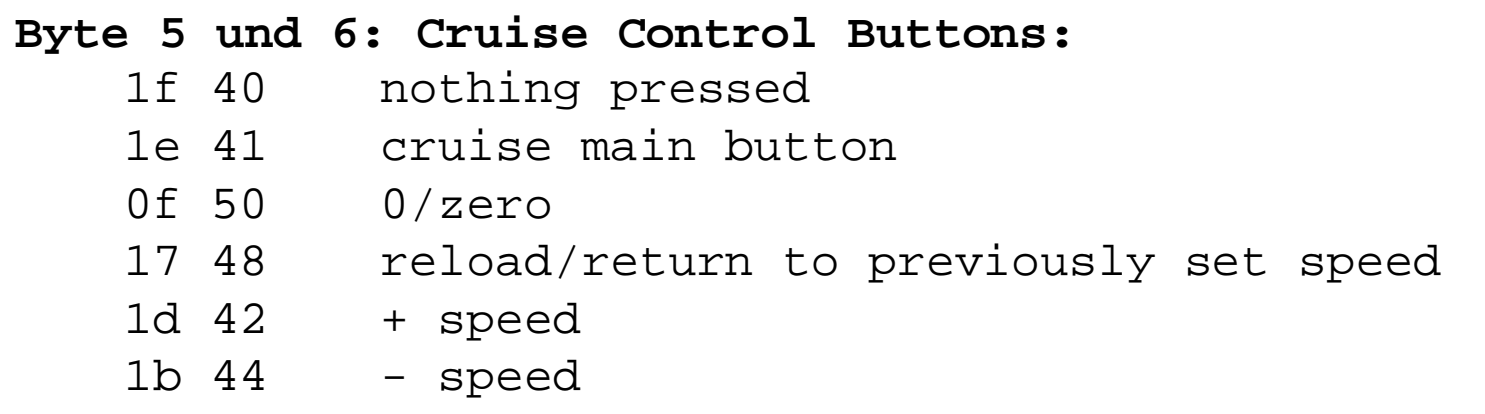

#### **Byte 8: Audio Buttons**

- 7f nothing pressed
- 77 volume up
- 7b volume down
- 7d forward
- 7e backward

### Quellen

- •<http://www.motor-talk.de/forum>
- • [http://en.wikipedia.org/wiki/OBD-II\\_PIDs](http://en.wikipedia.org/wiki/OBD-II_PIDs)
- • [http://hackingvolvo.blogspot.de/2012/11/our-mysterious](http://hackingvolvo.blogspot.de/2012/11/our-mysterious-)friend-can-bus.html
- • [http://www.obd-2.de/carcode/tech\\_conn.html](http://www.obd-2.de/carcode/tech_conn.html)
- •<http://marco.guardigli.it/2010/10/hacking-your-car.html>

# **Bis zum nächsten Mal Erich H. Franke DK6II [erich.franke@afusoft.com](mailto:erich.franke@afusoft.com)**

**Vy 73**